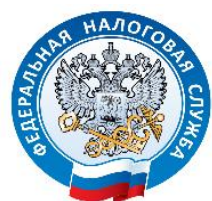

ФЕДЕРАЛЬНАЯ НАЛОГОВАЯ СЛУЖБА

## **ИНФОРМАЦИОННОЕ СООБЩЕНИЕ**

## Порядок получения электронной подписи

Межрайонная ИФНС России № 6 по Ханты-Мансийскому<br>номному округу - Югре сообщает, что в соответствии с автономному округу – Югре сообщает, что в соответствии с Федеральным законом № 63-ФЗ «Об электронной подписи» с 01.01.2022 обязанность по выпуску квалифицированной электронной подписи возлагается на Федеральную налоговую службу.

Кто может обратиться за услугой по выдаче квалифицированной электронной подписи (ЭП) в Удостоверяющий центр ФНС России:

- Юридические лица (подпись выдается лицам, действующим без доверенности от имени организации);
- Индивидуальные предприниматели;
- Нотариусы.

**При этом есть ряд исключений:**

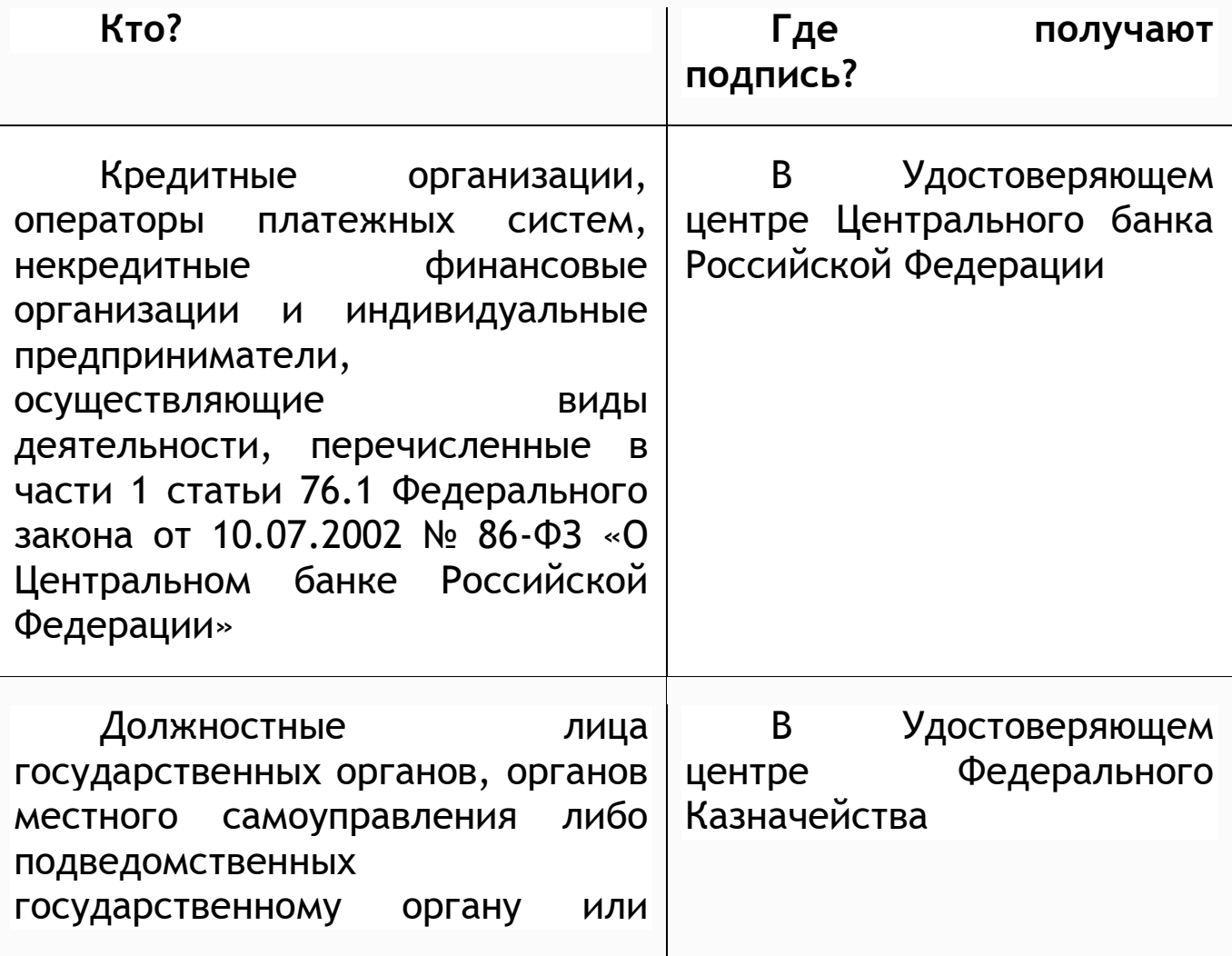

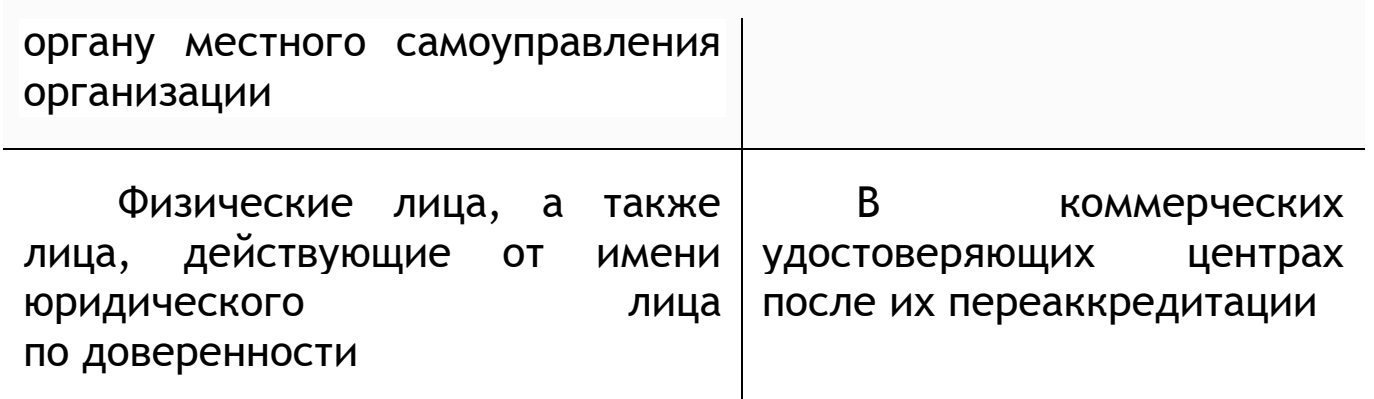

## Куда можно обратиться за получением электронной подписи?

Услуга по выдаче квалифицированной подписи предоставляется в операционных залах налоговых органов региона.

За получением квалифицированной электронной подписи также можно обратиться к Доверенным лицам УЦ ФНС России:

- ПАО «Сбербанк России»
- АО «Аналитический центр»
- Банк ВТБ (ПАО)

## Где можно использовать ЭП?

На всех электронных площадках и сервисах.

При предоставлении налоговых деклараций (расчетов):

- Через операторов электронного документооборота;

- Через сервис «Представление налоговой и бухгалтерской отчетности в электронной форме» на сайте www.nalog.gov.ru.

Для выпуска квалифицированной электронной подписи необходимо иметь с собой:

- 1. Основной документ, подтверждающий личность (паспорт)
- 2. Сведения о страховом номере индивидуального лицевого счета (СНИЛС)
- 3. Сведения об идентификационном номере налогоплательщика (ИНН)
- 4. Сертифицированный носитель (USB токен) для записи на него ключей электронной подписи.